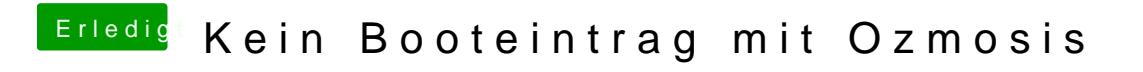

Beitrag von Veemyu vom 10. Oktober 2017, 15:21

Naja es geht aber auch um@Gzmboses1976